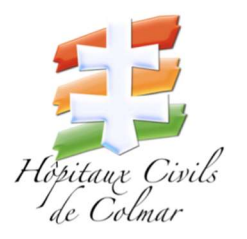

# FLASH FORMATION

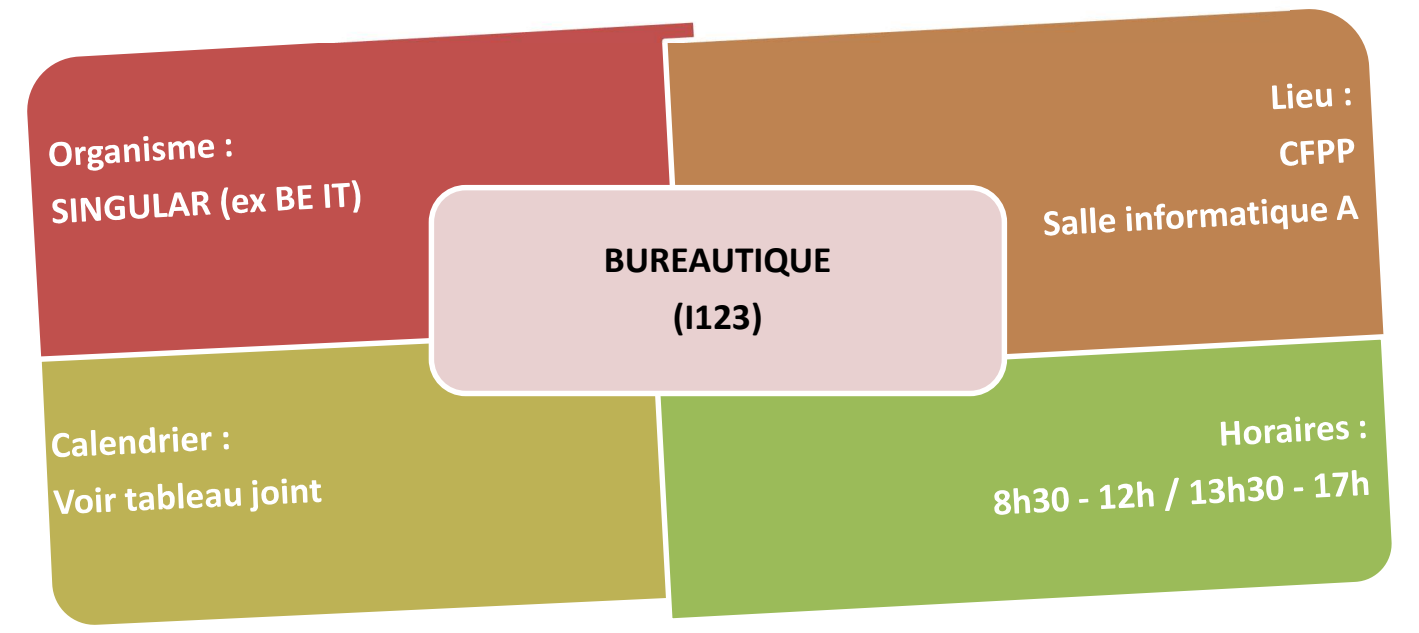

### PUBLIC

Utilisateurs des logiciels Office dans le cadre de leur activité professionnelle (Word – Excel – Powerpoint)

## PROCÉDURE D'INSCRIPTION

 Préinscription : Vous êtes invités à remplir le formulaire d'inscription via l'url https://www.be-it-formations.com/ :

Sur la page d'accueil, cliquez sur le petit bonhomme en haut à droite.

Codes de connexion : Identifiant : form@tion / Mot de passe : HCC2023 !!

Validation de l'inscription : Votre responsable sera invité par mail à valider votre inscription.

 Constitution des groupes : Après la clôture des inscriptions, les groupes seront définitivement validés par la cellule développement des compétences et formations, puis une convocation sera transmise.

### Date limite de candidature : le 12 avril 2023

### RÈGLES D'INSCRIPTION

#### **O** Niveau débutant :

Inscriptions possibles aux modules de base selon les besoins professionnels.

Si les besoins dépassent les programmes de base, inscription possible aux modules de perfectionnement après acquisition par la pratique des fonctions de bases.

#### Besoin en perfectionnement :

Possibilité d'inscription dans les modules thématiques dans la limite de 4

# THÉMATIQUES PROPOSÉES

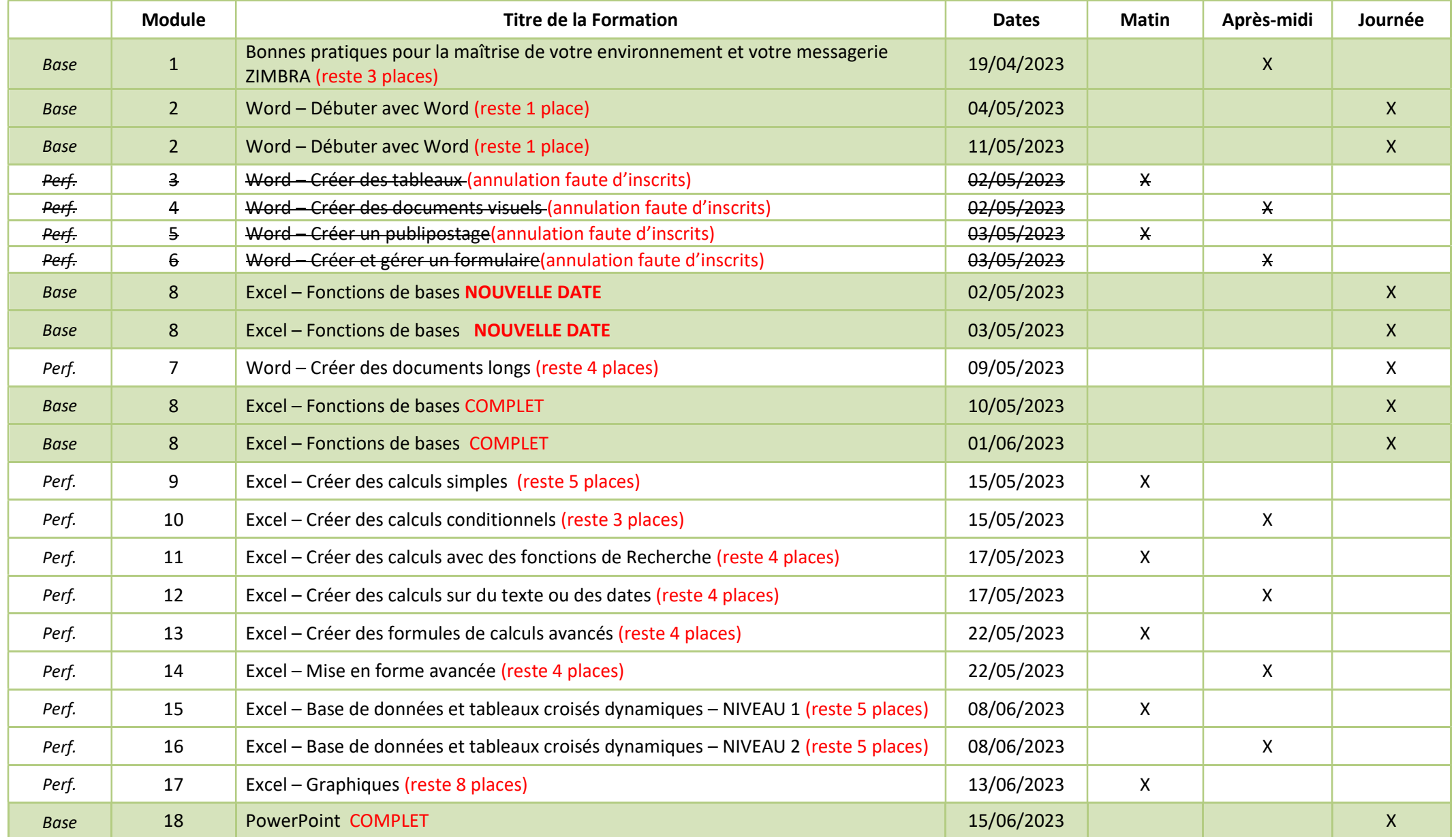